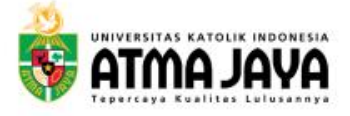

## Layanan BKD Sister-Admin PT Universitas Katolik Indonesia Atma Jaya November 2021

**ID** @unikaatmajaya **O** Unika Atma Jaya **D** Universitas Katolik Indonesia Atma Jaya www.atmajaya.ac.id

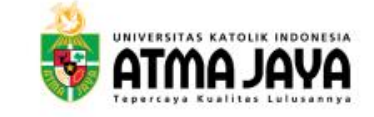

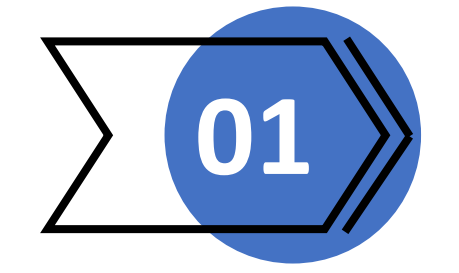

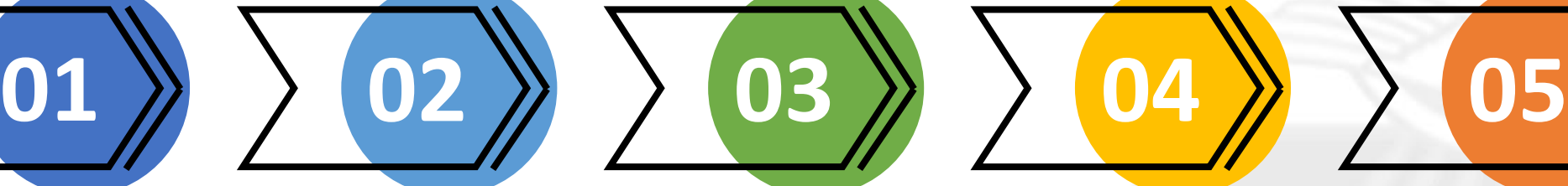

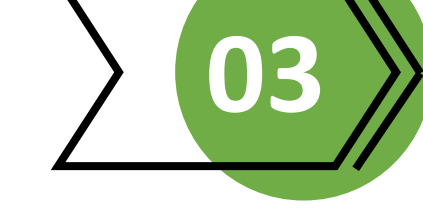

#### **Admin PT**

- 1. Menambahkan peran Unit BKD Internal PT (akses.kemdikbud.go.id)
- 2. Sinkronisasi SISTER

- 1. Login ke SISTER
- 2. Proses Buka Periode
- 3. Menentukan Pejabat Pengesah BKD
- 4. Monitoring Progres Pelaporan BKD Universitas
- 5. Rekapitulasi Laporan BKD Universitas

#### **Pimpinan PT Property Control Contract Contract Property Contract Property Contract PT Pimpinan PT Prodi**

- 1. Cek dosen di Prodi yang harus melaporkan BKD
- 2. Proses administrasi penugasan asesor internal dan eksternal
- 3. Monitoring progress pelaporan BKD Prodi
- 4. Membukakan validasi LKD apabila akan dilakukan revisi oleh dosen
- 5. Rekapitulasi Laporan BKD Prodi

**Asesor**

LKD

Melakukan Penilaian dan Pengesahan Penilaian

Validasi dan Persetujuan Penilaian LKD

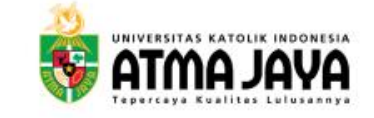

#### Akses.kemdikbud.go.id

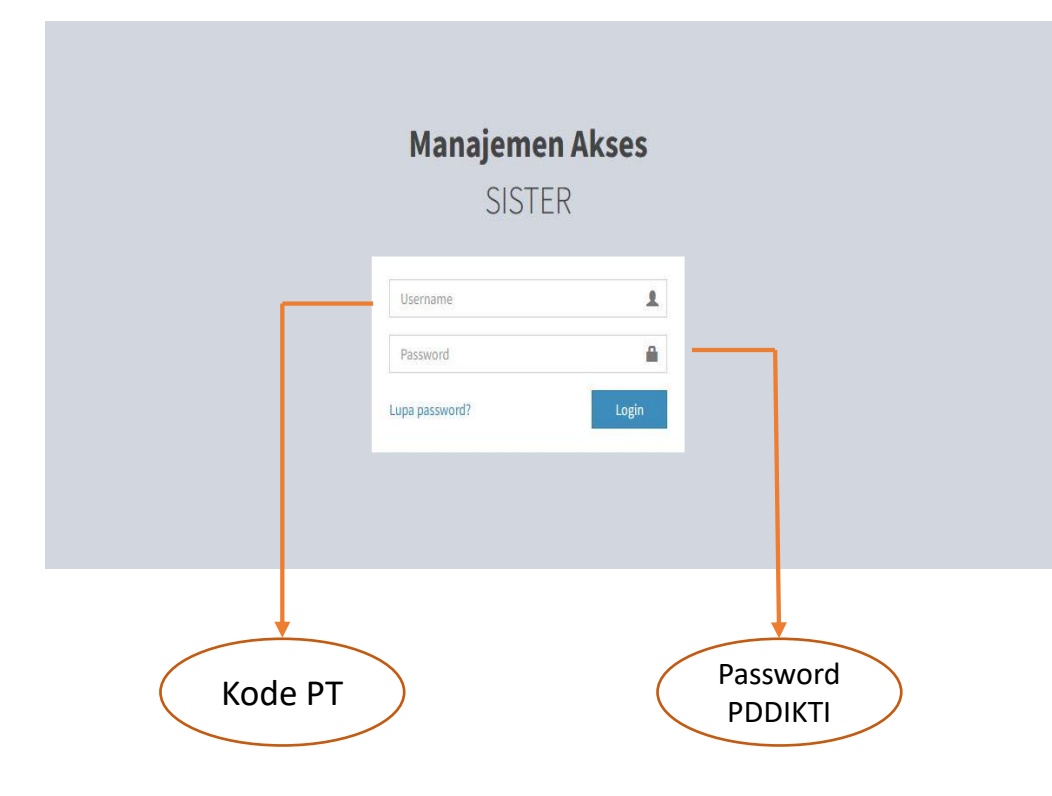

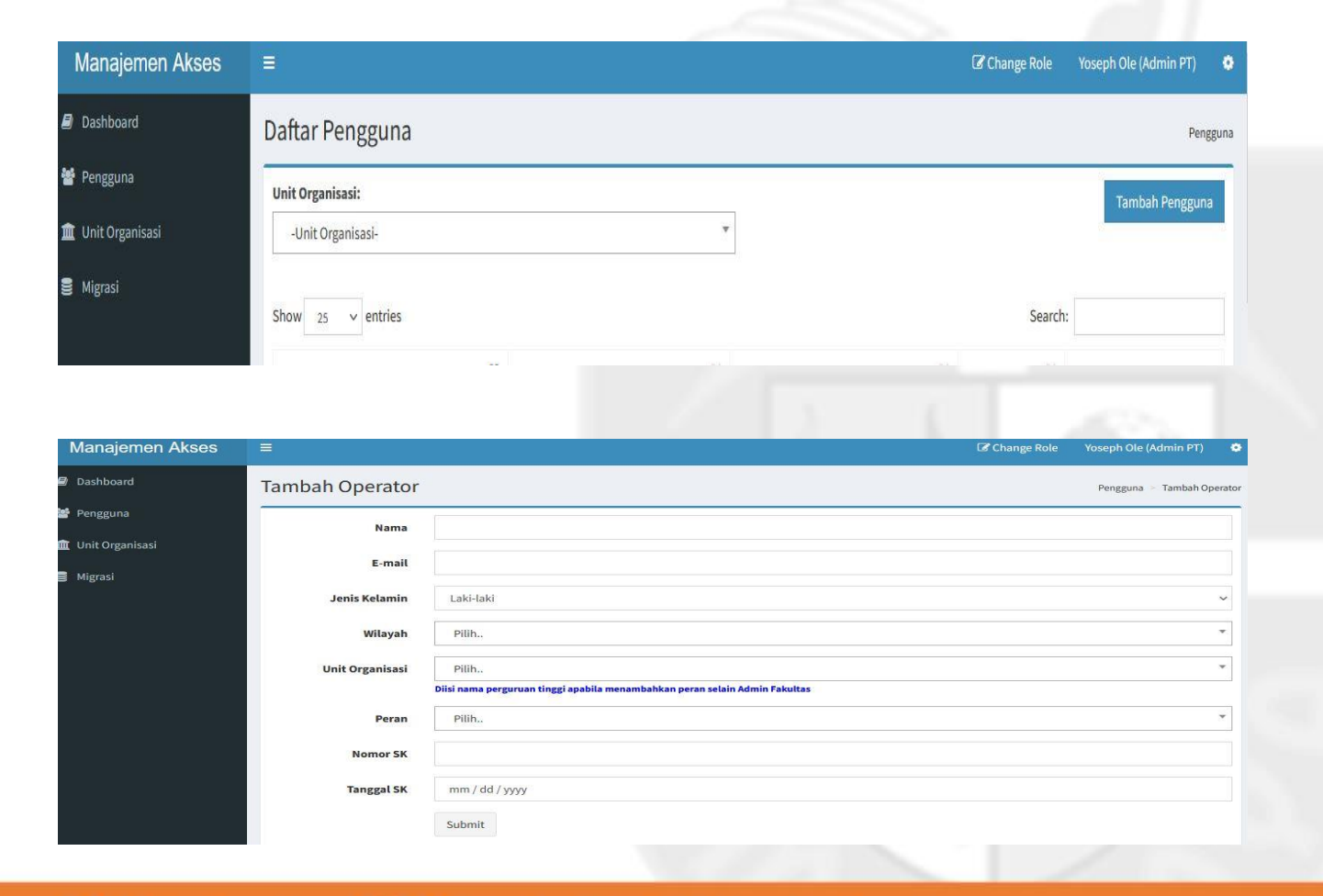

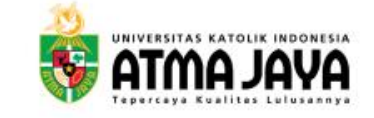

#### Buka Periode

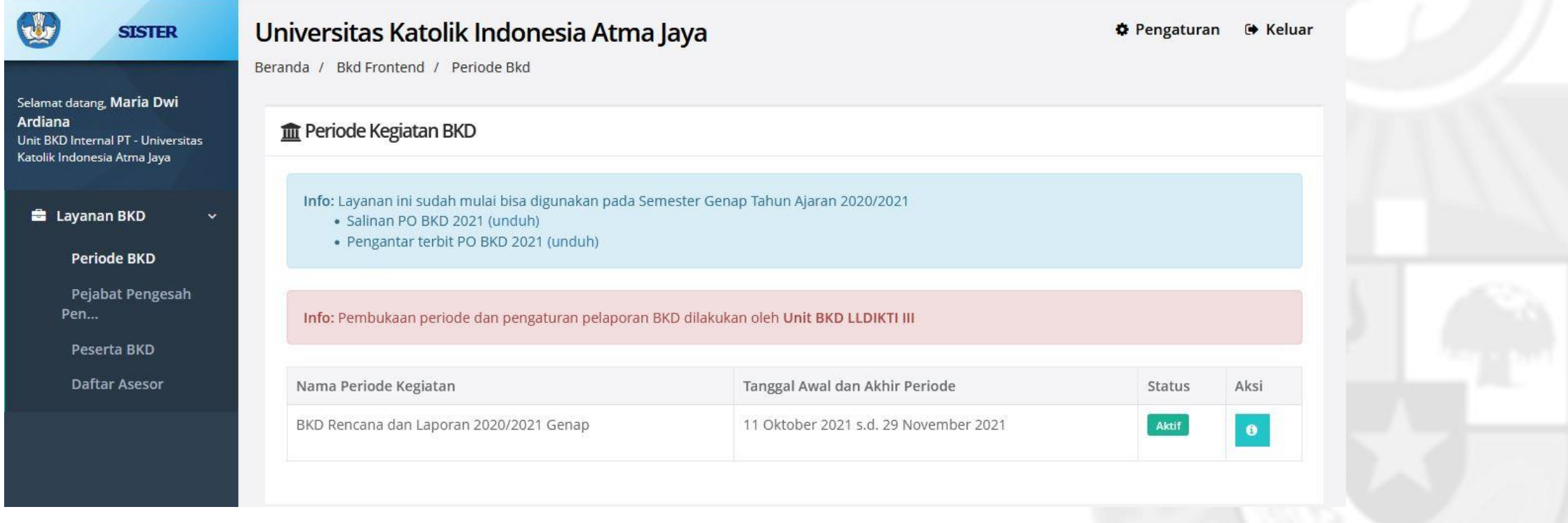

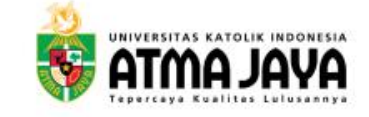

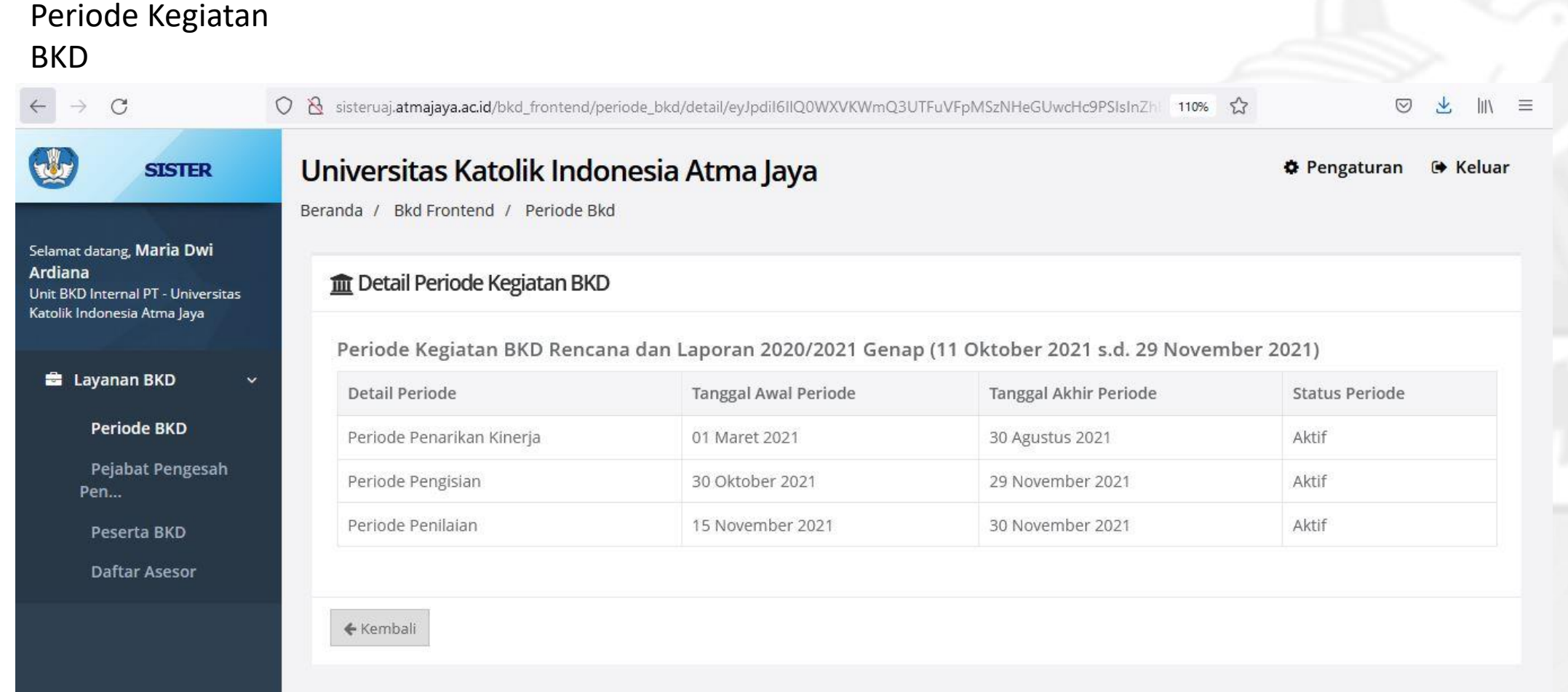

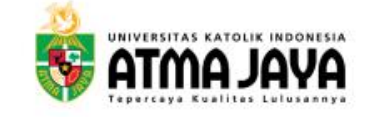

## Pejabat Pengesah Penilaian BKD

Selamat datang, Maria Dwi

**SISTER** 

业

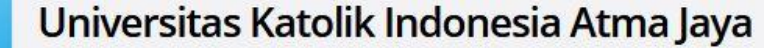

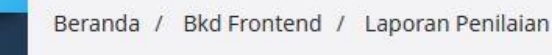

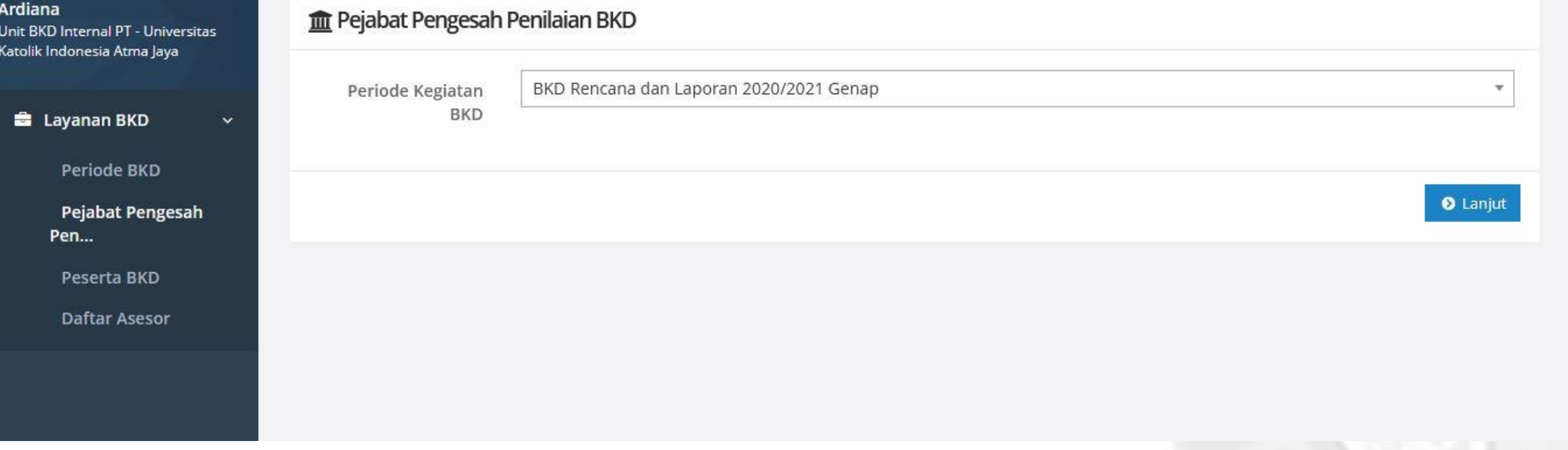

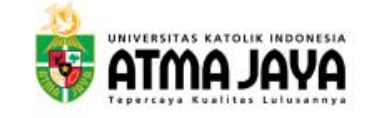

## Input Data Pejabat Pengesah Penilaian BKD

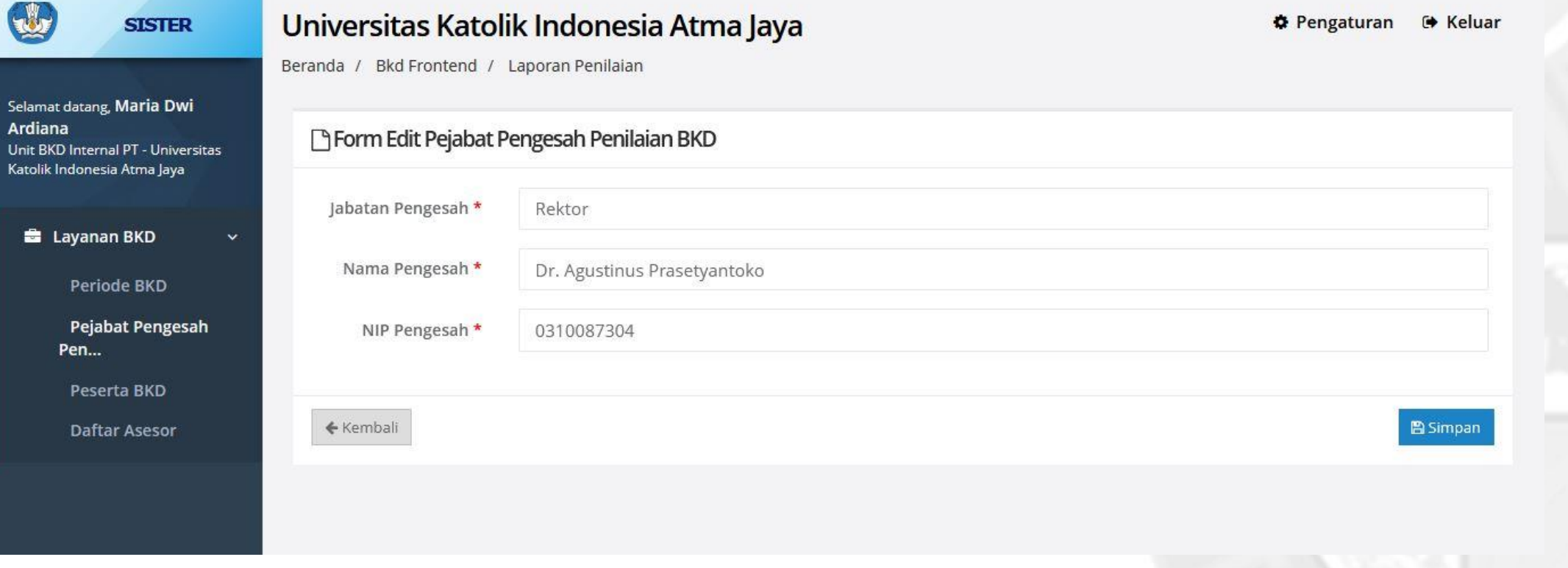

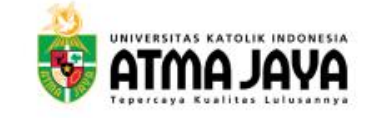

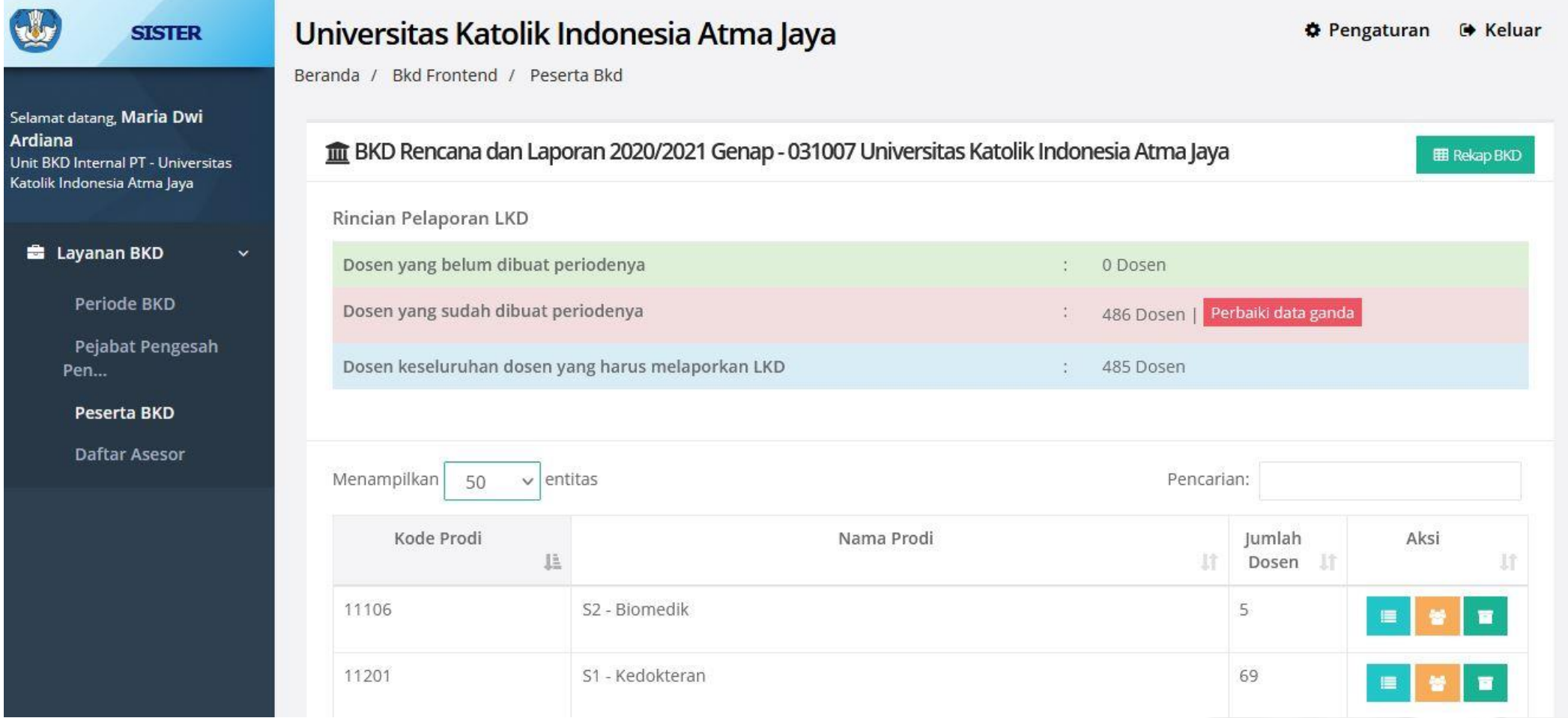

 $\bigcirc$ 

Selamat

Katolik I

 $\bullet$ 

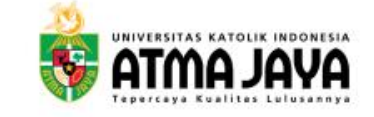

#### $\times$  + SISTER | Bkd\_frontend  $\Box$  $\mathop{\rm lin}\nolimits$ ○ § sisteruaj.atmajaya.ac.id/bkd\_frontend/peserta\_bkd/detail\_sms/eyJpdil6InFCczFNRURMbkRSeINLYW1iQVVKSnc9PSIsInZh 110% ☆  $\odot$ 圡  $\equiv$ **Peserta BKD Daftar Asesor** Menampilkan 50  $\vee$  entitas Pencarian: Klik daftar Kode Prodi Nama Prodi Jumlah Aksi dosen untuk  $\mathbb{L}$ 址 Dosen If 1Ť cek data 11106 S2 - Biomedik 5  $\mathbf{m}$ dosen dan 11201 S1 - Kedokteran 69  $\mathbf{H}^{\prime}$ monitoring Daftar Dosen proses 11901 Profesi - Profesi Dokter 47 п pengisian 20101 S2 - Teknik Elektro 6 dan  $\overline{\mathbf{m}}$ 僵 penilaianS1 - Teknik Elektro 8 20201 ≡ **FOR** 21103 S2 - Teknik Mesin  $\overline{7}$  $\overline{\mathbf{u}}$ 11 21201 S1 - Teknik Mesin 9  $\overline{\phantom{a}}$ 23902 Profesi - Pendidikan Profesi Insinyur 5 п sisteruaj.atmajaya.ac.id/bkd\_frontend/peserta\_bkd/detail/eyJpdil6ljJHajN4aGtsVlRBektGRFZXK1g5XC9BPT0iLCJ2YWx1...2QiswaTRTliwibWFjljoiMGNkNWUxYTM5NWY2MjhlNzE5Yzg5Zjg1ZGE1Y2FiZTNkNzU1ZDE0YjFjZmFiNjViOTZmYjIzZGM3ZTdhYjRhYSJ9 8:06 PM  $R^2 \sim 11/28/2021$ 車  $\sqrt{\frac{1}{2}}$  $\mathbf{R}$  $x \equiv$ P目 e Ŧ  $\varphi$  $(99+)$ 6 **Co**  $\overline{P_2}$

Cek Daftar Dosen

**◎** @unikaatmajaya ● Unika Atma Jaya ● Universitas Katolik Indonesia Atma Jaya www.atmajaya.ac.id

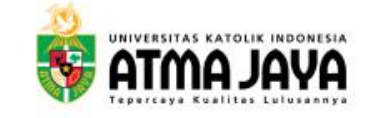

### Monitoring Progres Pelaporan LKD

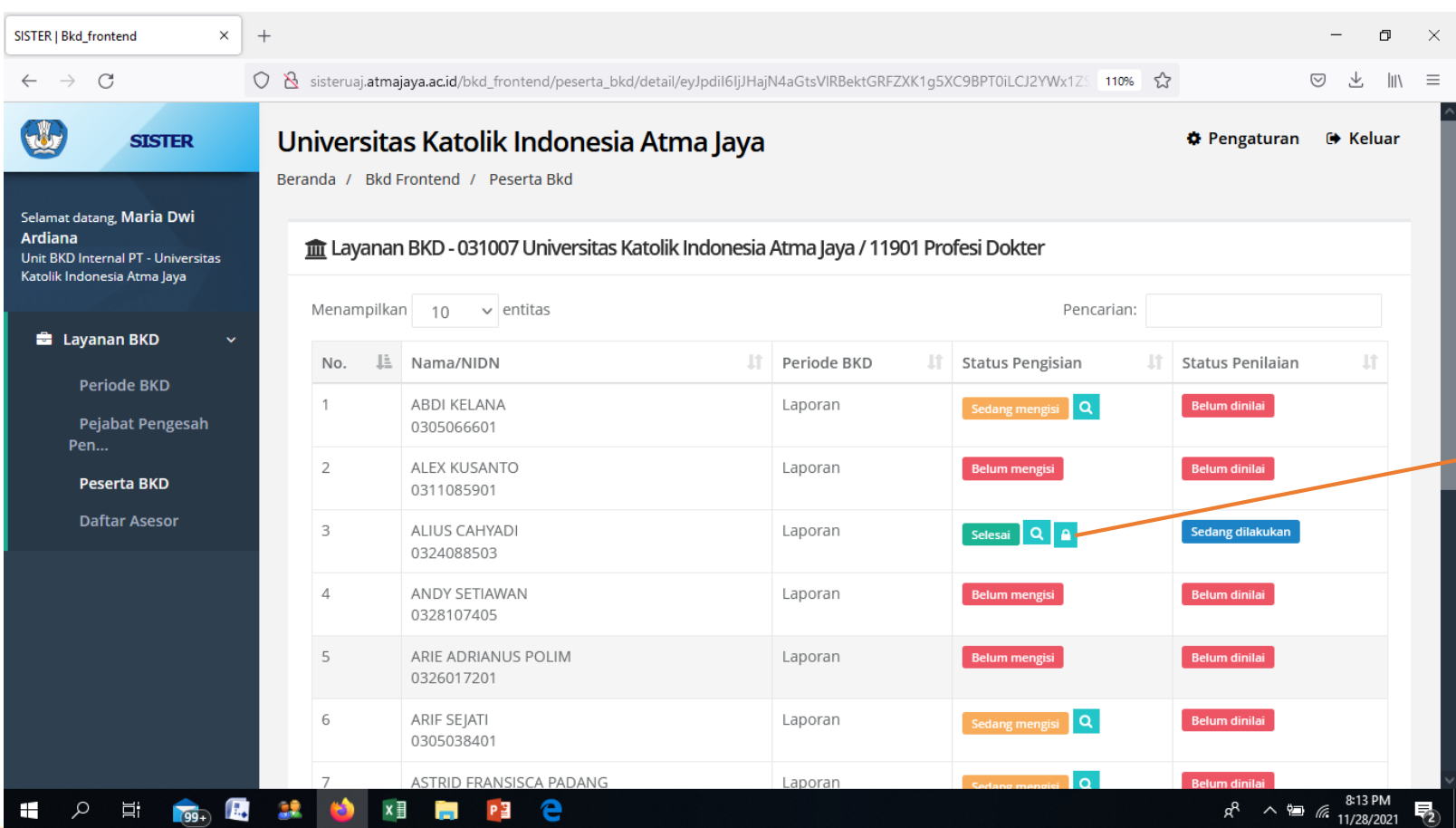

Klik icon kunci untuk membuka akses BKD dosen jika sudah dilakukan simpan permanen.

\*note : dapat dilakukan jika masih dalam periode pengisian dan penilaian

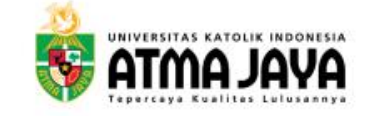

### Penugasan Asesor

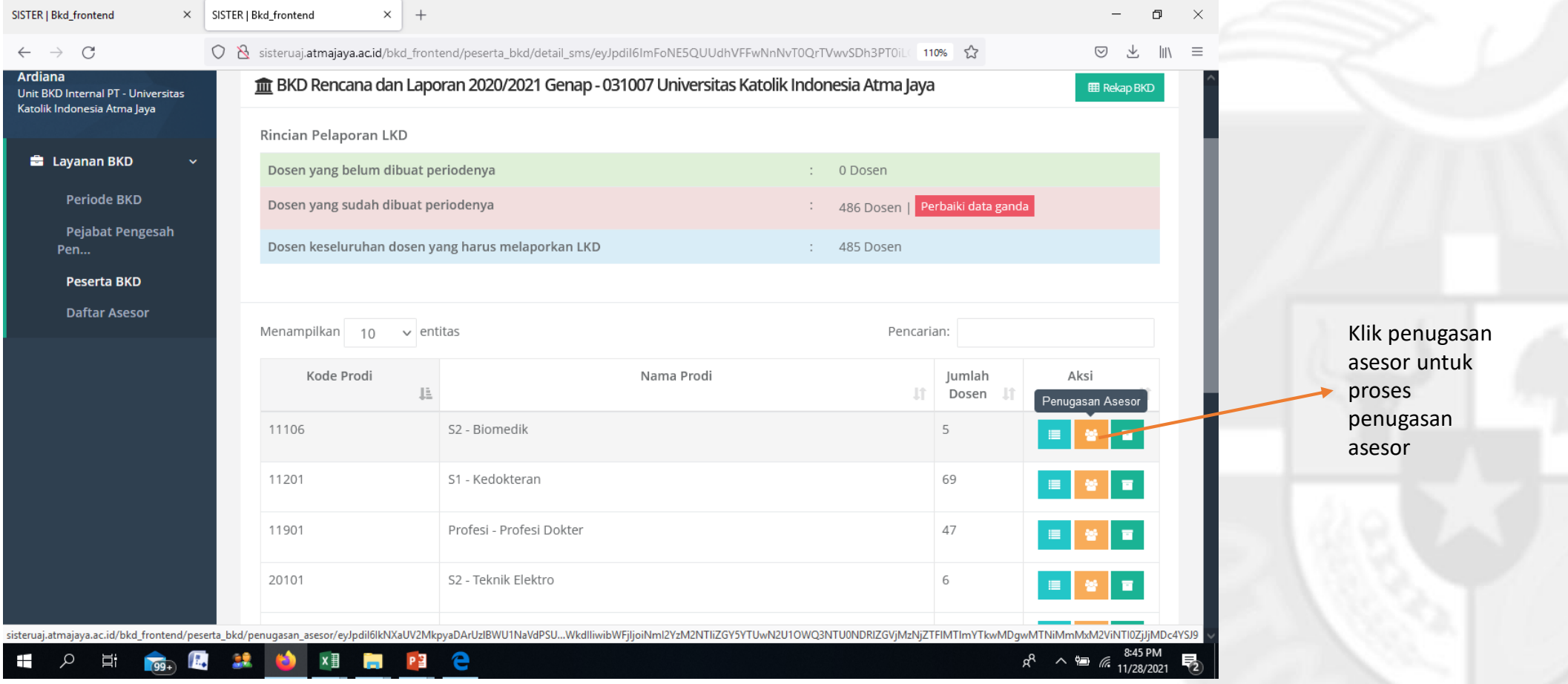

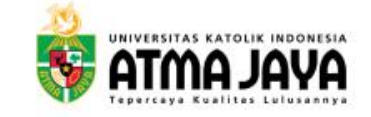

#### Pilih Asesor 1 dan 2

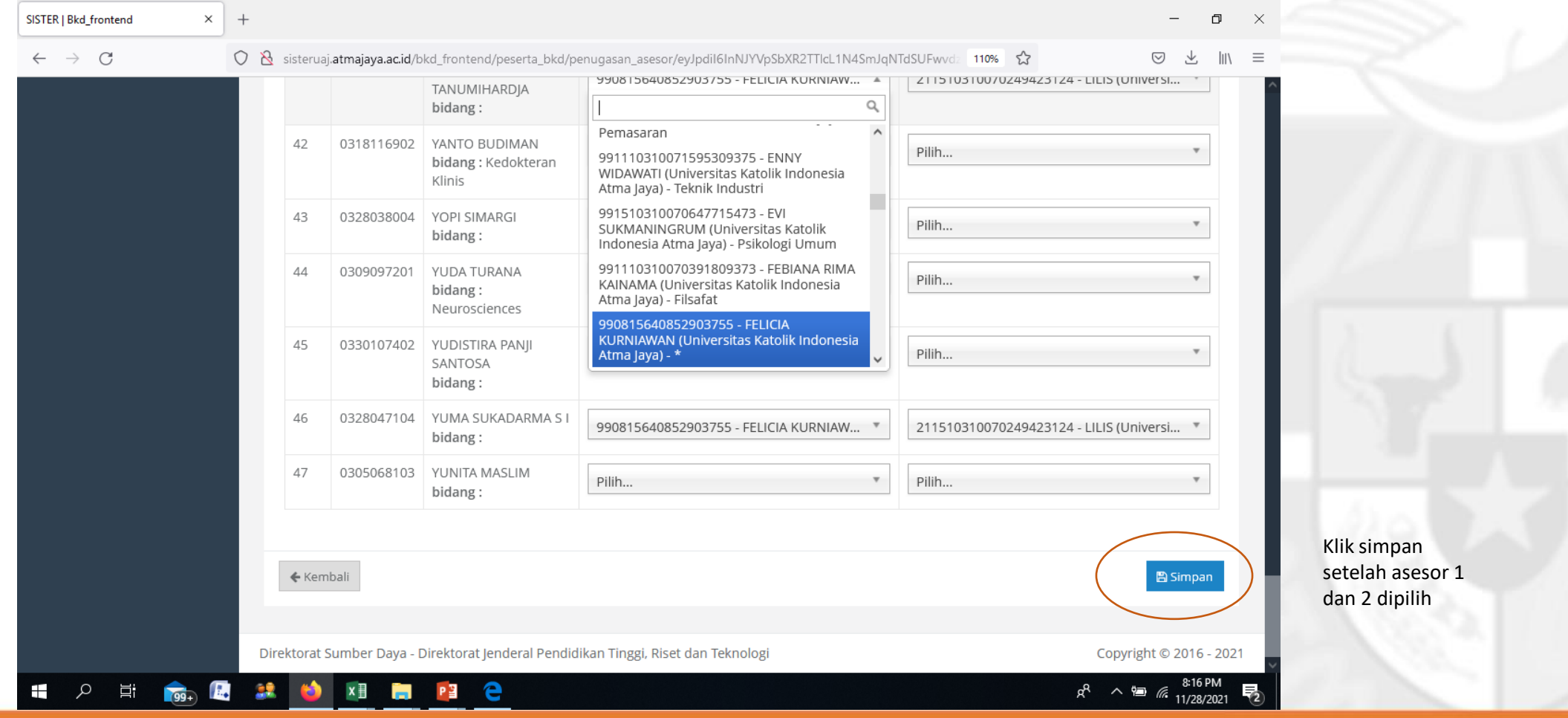

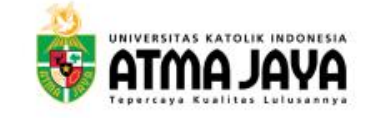

#### Proses Penugasan Asesor Eksternal PT

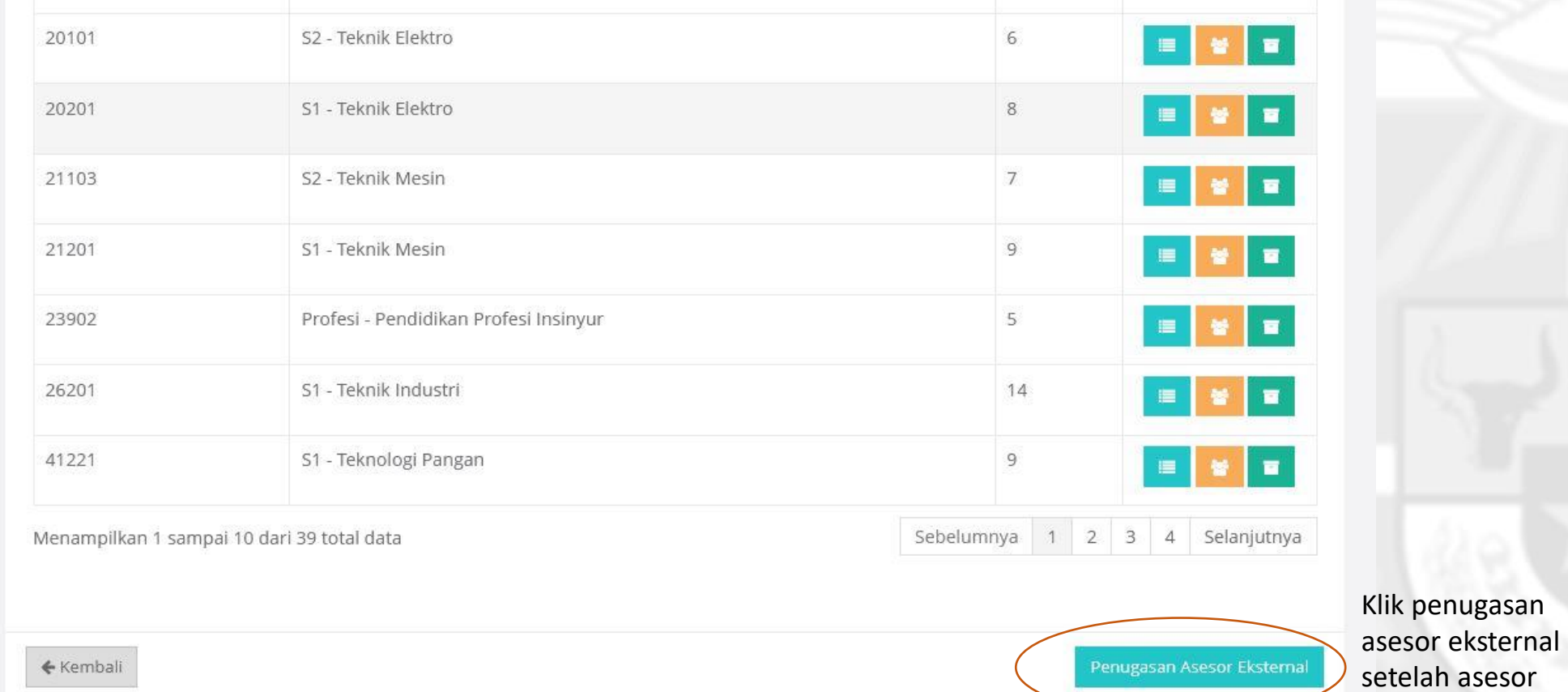

**O** @unikaatmajaya **O** Unika Atma Jaya **O** Universitas Katolik Indonesia Atma Jaya www.atmajaya.ac.id

dipilih

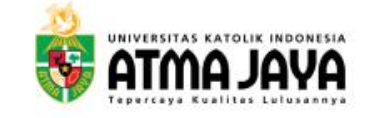

#### Penugasan Asesor Eksternal PT $\times$  + SISTER | Bkd\_frontend  $\equiv$  $\Box$  $\times$  $\leftarrow$   $\rightarrow$  C 110% ☆ Sisteruaj.atmajaya.ac.id/bkd\_frontend/peserta\_bkd/penugasan\_asesor\_eksternal ◎ と  $\mathbb{R}$  = 45 Universitas Katolik Indonesia Atma Jaya **D** Pengaturan <sup>(\*</sup> Keluar **SISTER** Beranda / Bkd Frontend / Peserta Bkd / Penugasan Asesor Eksternal Selamat datang, Maria Dwi Ardiana m Penugasan Asesor Eksternal - 031007 Universitas Katolik Indonesia Atma Jaya Unit BKD Internal PT - Universitas Katolik Indonesia Atma Jaya Asal PT Token URL LKD dinilai No Nama/Nira **E** Layanan BKD 1 LKD Universitas Kristen Indonesia GEtMGx  $\mathcal{C}$ Disampaikan Periode BKD Expired at: 29 November 2021 kepada asesor Pejabat Pengesah Pen... eksternal Peserta BKD ← Kembali **Daftar Asesor** Direktorat Sumber Daya - Direktorat Jenderal Pendidikan Tinggi, Riset dan Teknologi Copyright © 2016 - 2021  $R^2 \sim 10^{8.39 \text{ PM}}$  11/28/2021  $\alpha$ 草  $199+$ **F.** - 22  $x \equiv$ PE e Ŧ n an

www.atmajaya.ac.id

**O** @unikaatmajaya **O** Unika Atma Jaya **O** 

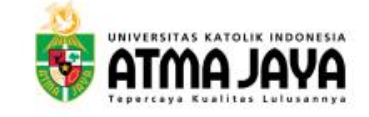

### Sahkan Penilaian Final

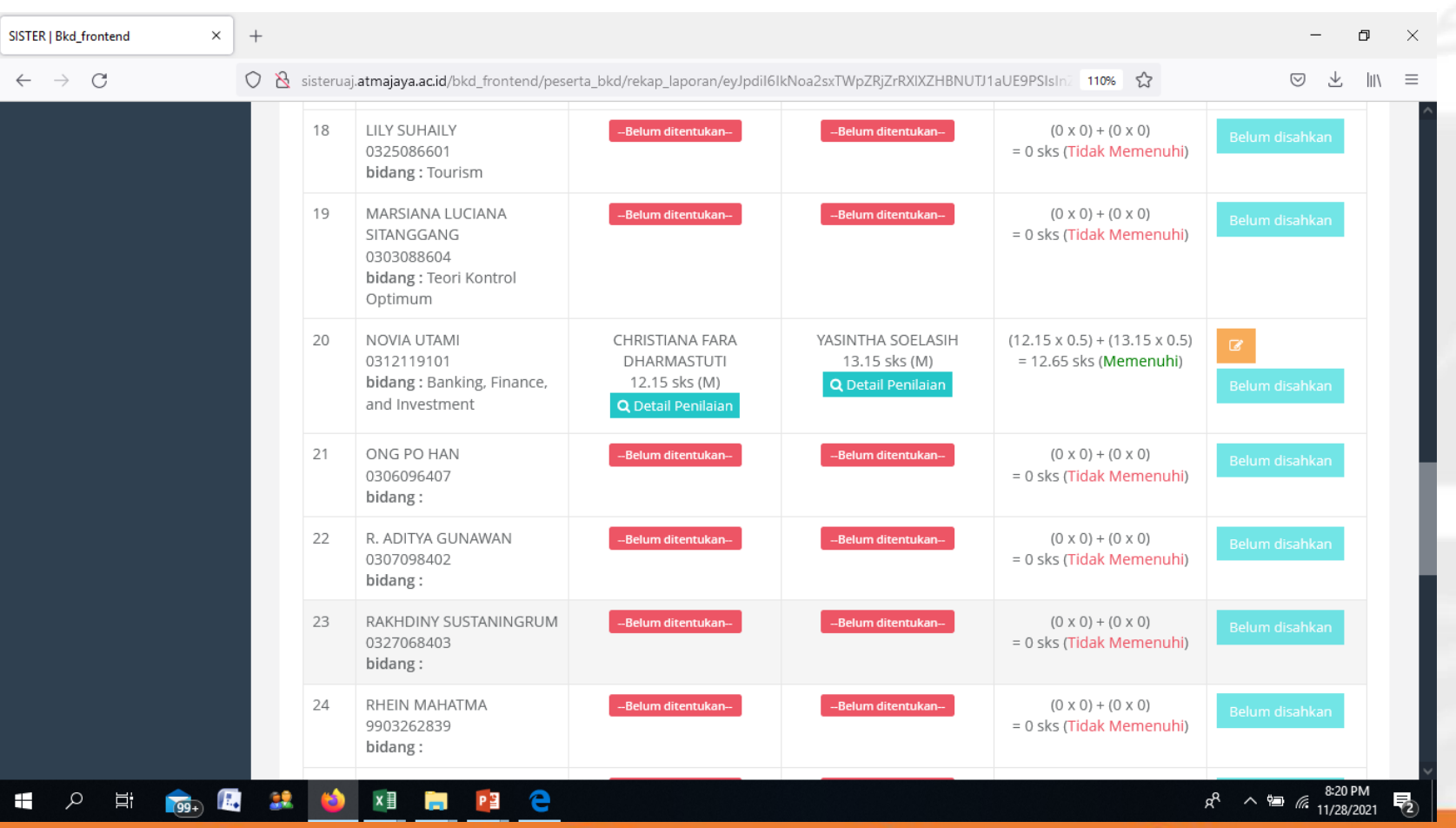

**O** @unikaatmajaya **O** Unika Atma Jaya **O** Universitas Katolik Indonesia Atma Jaya www.atmajaya.ac.id

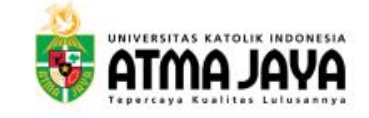

## Sahkan Penilaian

#### Finalbidang: Media dan Kajian Budaya YOHANES ARIANTO BUDI -Belum ditentukan- $(0 \times 0) + (0 \times 0)$ 29 -Belum ditentukan-= 0 sks (Tidak Memenuhi) **NUGROHO** 0316057601 bidang: Administrasi Kepegawaian 30 YUDITH DYAH HAPSARI -Belum ditentukan--Belum ditentukan- $(0 \times 0) + (0 \times 0)$ 0301067202 = 0 sks (Tidak Memenuhi) bidang: 31 YUNIA PANJAITAN  $(0 \times 0) + (0 \times 0)$ -Belum ditentukan--Belum ditentukan-0315056201 = 0 sks (Tidak Memenuhi) bidang: Manajemen Keuangan 32 YUSSI RAMAWATI --Belum ditentukan-- $(0 \times 0) + (0 \times 0)$ -Belum ditentukan-0318058004 = 0 sks (Tidak Memenuhi) bidang: Manajemen Organisasi lainnya yang belum diklasifikasikan ← Kembali **图 Sahkan Penilaian Final**

Klik sahkan penilaian final setelah asesor 1 & 2 selesai menilai

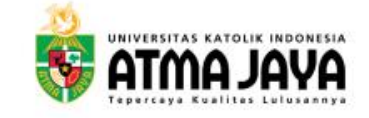

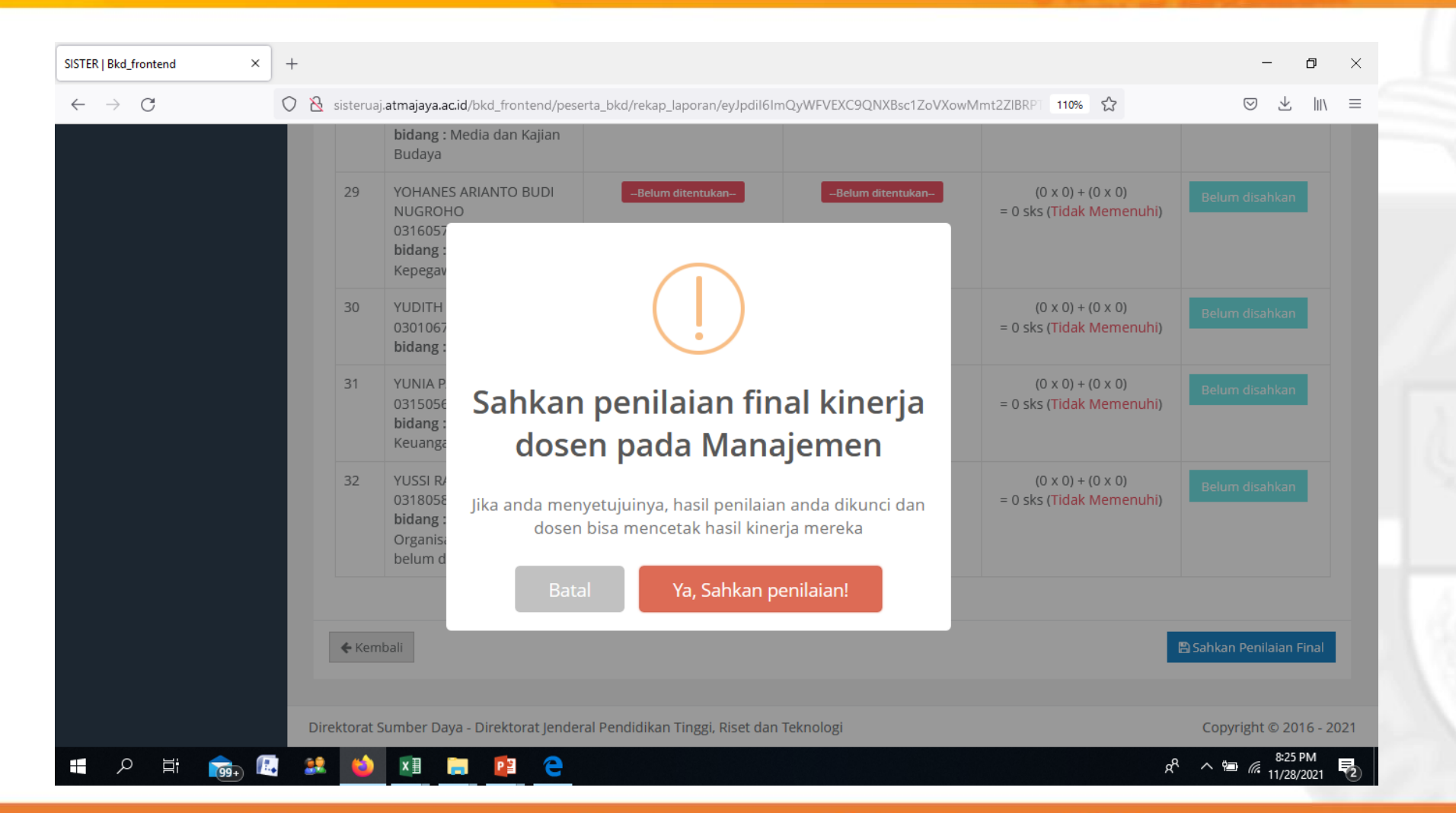

**O** @unikaatmajaya ( Unika Atma Jaya ( Universitas Katolik Indonesia Atma Jaya www.atmajaya.ac.id

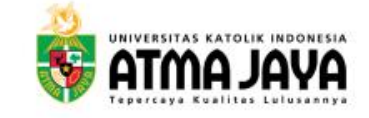

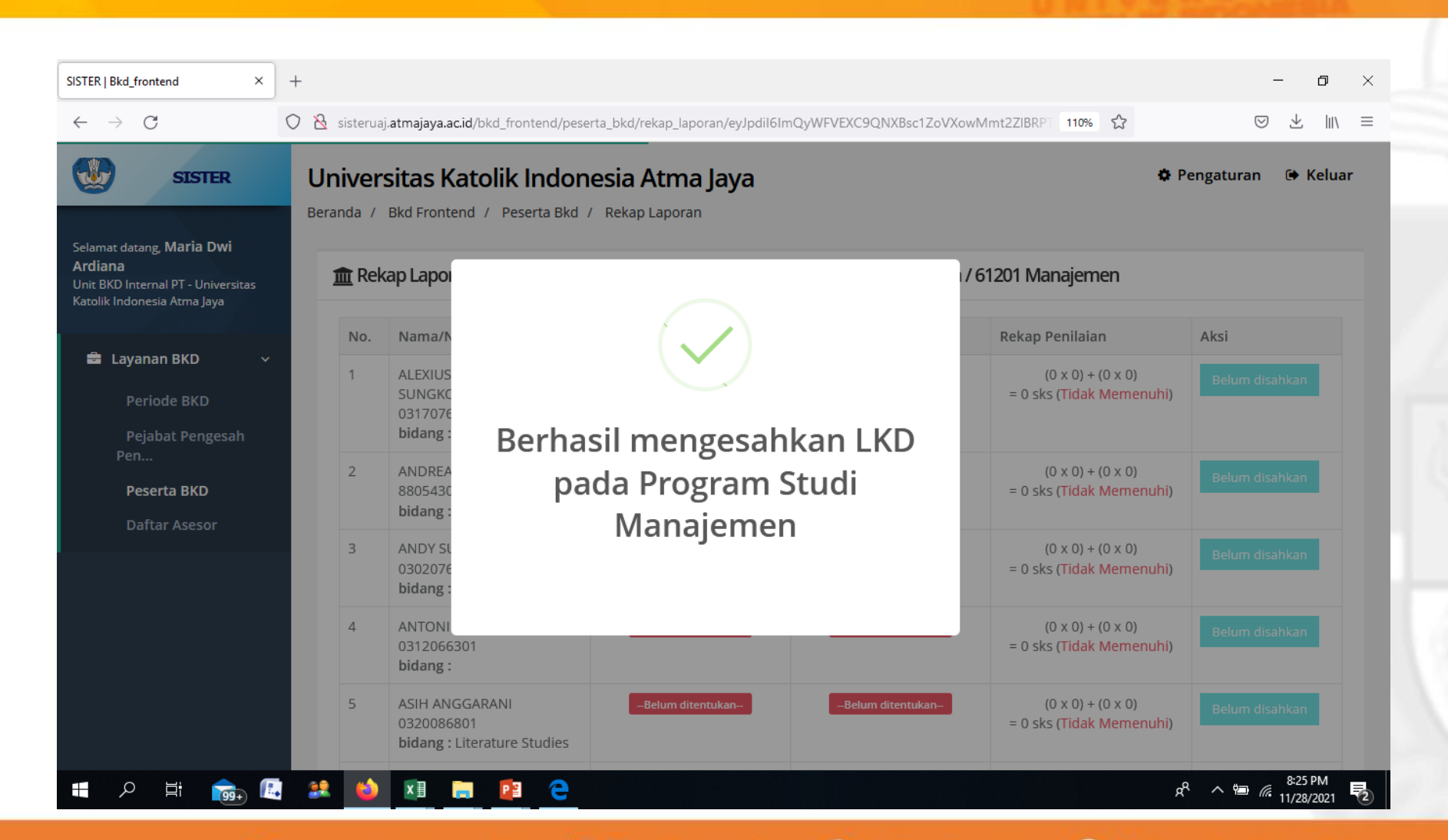

**O** @unikaatmajaya ( Unika Atma Jaya ( Universitas Katolik Indonesia Atma Jaya www.atmajaya.ac.id

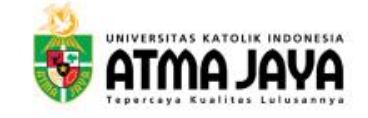

## Rekapitulasi BKD

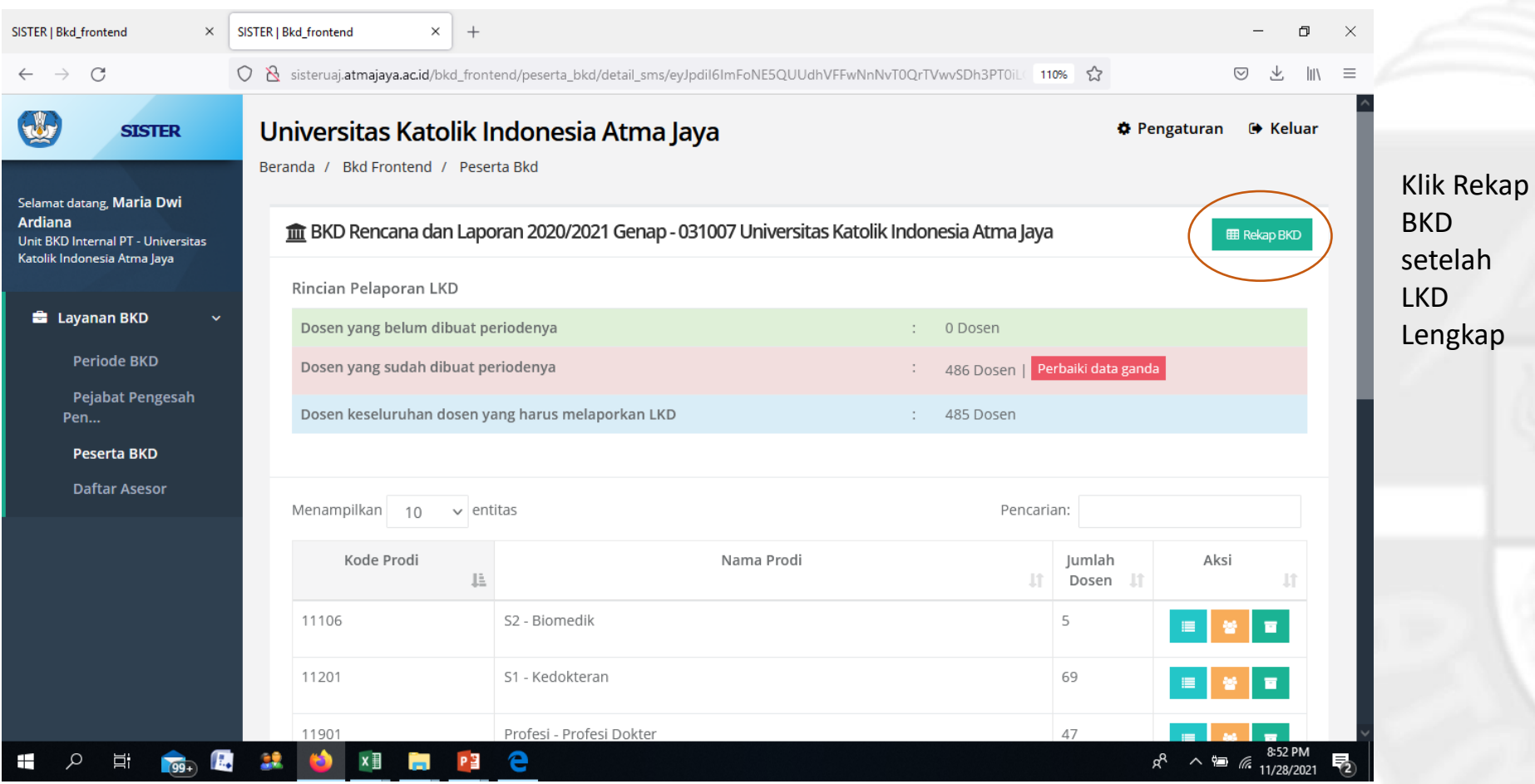

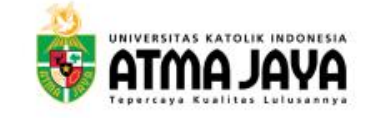

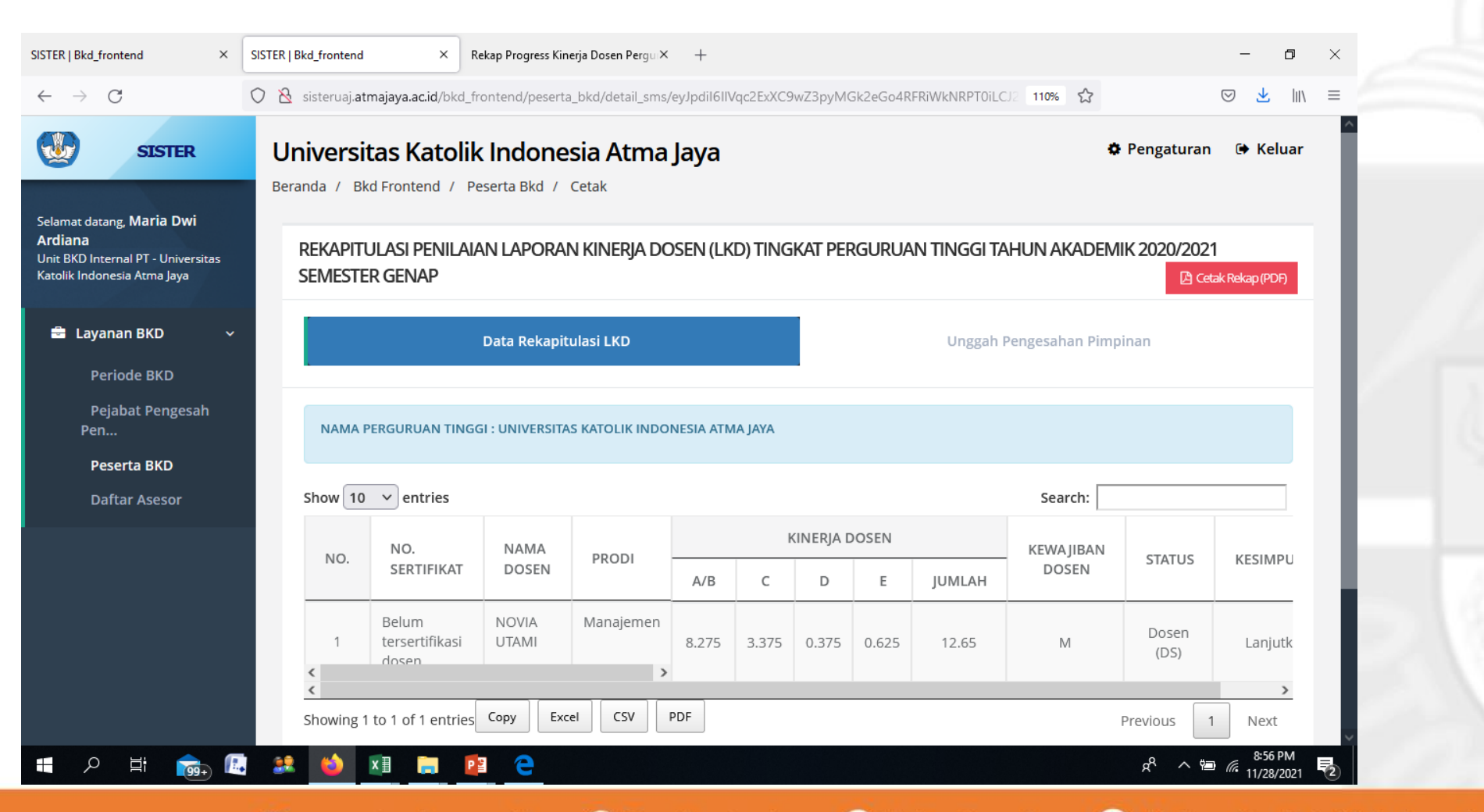

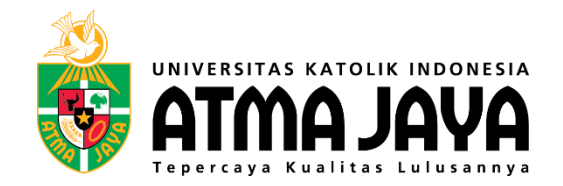

# Terima Kasih! ©